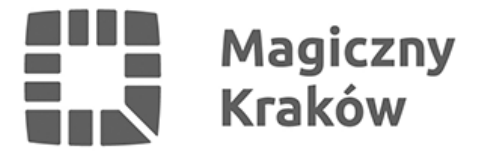

## *Sprawdź przystanki, infrastrukturę rowerową i parkingi P+R, czyli otwarte dane w ZTP*

*2024-07-02*

*Na stronie internetowej Zarządu Transportu Publicznego w Krakowie jest już dostępna zakładka "Dane otwarte". Strona umożliwia wszystkim użytkownikom wgląd w informacje związane z działaniami jednostki. Baza danych będzie stale weryfikowana i uzupełniana.*

*– Zależy mi na tym, aby działanie miasta i jego instytucji było jak najbardziej transparentne i zrozumiałe dla mieszkańców. Tyczy się to także łatwego i szybkiego dostępu do miejskich danych, dlatego cieszę się, że ZTP zareagowało i umożliwiło łatwy wgląd w informacje dotyczące podległej im infrastruktury miejskiej – mówi prezydent Aleksander Miszalski.*

*Na tę chwilę ZTP zgodnie ze standardami GTFS (General Transit Feed Specyfications) udostępniał dane dotyczące rozkładów jazdy oraz bieżące lokalizacje większości pojazdów działających w systemie Komunikacji Miejskiej w Krakowie. Dodatkowo na stronie ZTP można zobaczyć aktualne napełnienia części parkingów P+R.*

*Teraz, oprócz tych informacji, użytkownik może pobrać do różnych analiz lub opracowań takie dane jak: lokalizacje nośników Systemu Informacji Miejskiej, lokalizacje stojaków rowerowych, lokalizacje wiat przystankowych oraz punktów mobilności, a także strefy biletowe KMK, Strefy Płatnego Parkowania, obszar Systemu Informacji Miejskiej czy mapę dojść pieszych do przystanków, pokazujące zasięgi, jakie można osiągnąć w określonym czasie z różnych punktów do przystanku.*

*W planach ZTP ma także rozbudowę bazy danych o kolejne informacje z zakresu działalności ZTP, jak na przykład bieżące napełnienia pasażerów w pojazdach KMK. Wszystkie informacje można pobrać w różnych formatach z platformy ArcGIS Hub.*

*Udostępnione dane są elementem Systemu Informacji Geograficznej (GIS), który wdrażany jest w ZTP od 2021 roku i służy nam w codziennej pracy do gromadzenia, przetwarzania oraz analizy danych przestrzennych, a także do wspomagania realizacji zadań z zakresu planowania, montażu oraz utrzymania infrastruktury.*

*Zobacz zakładkę: [ztp.krakow.pl/dane-otwarte](https://ztp.krakow.pl/dane-otwarte)*